## **Affinity photo android alternative**

| I'm not robot | reCAPTCHA |
|---------------|-----------|
| Continue      |           |

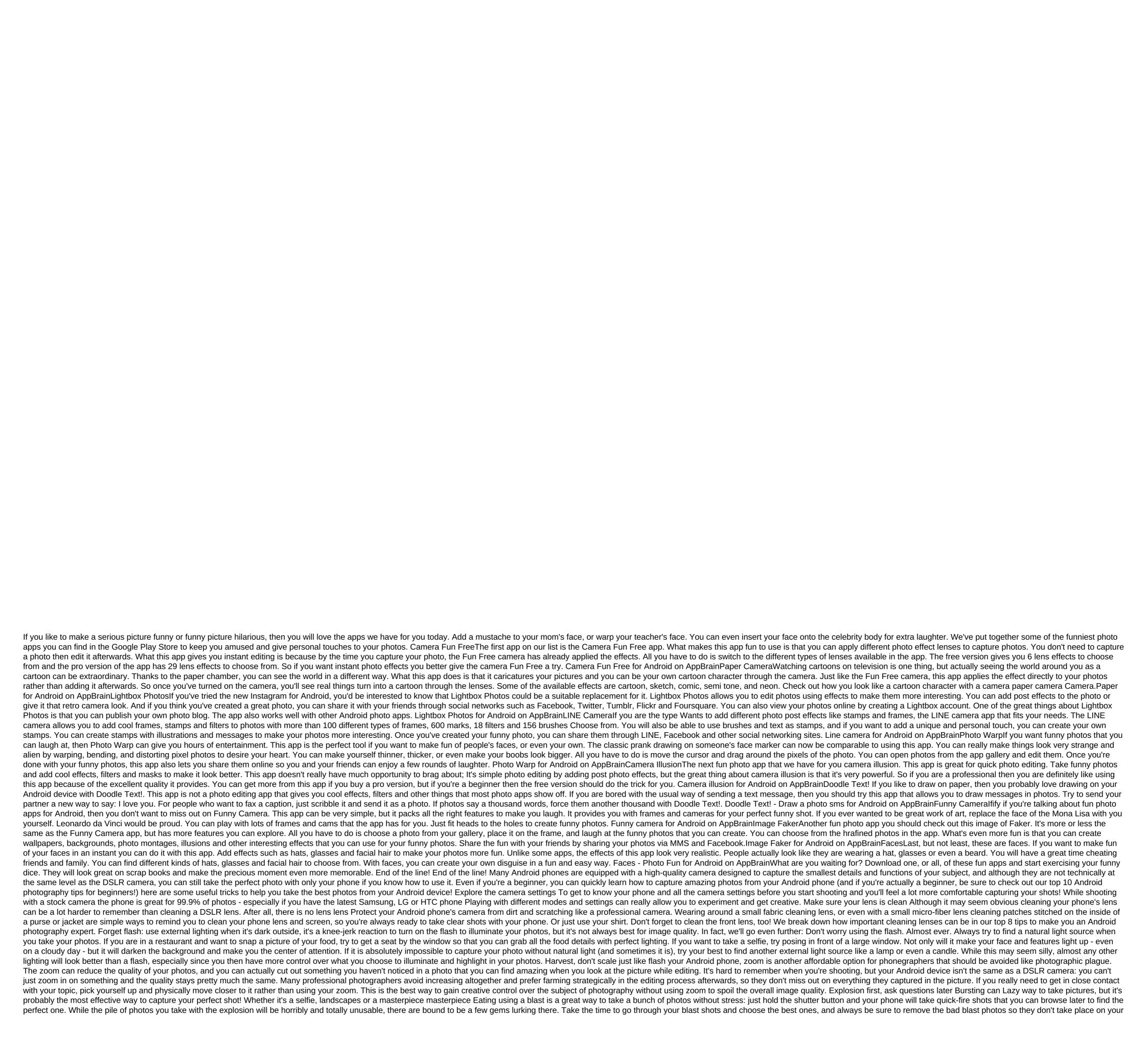

phone. Find your favorite photo editing app Once you've finished shooting, you'll want your photo game by editing photos with your favorite editing apps to choose from, and they all do their own unique things like overlaying certain filters, allow you to edit brightness and contrast, and even add text or stickers to your photos. Photo editing apps are also a great tool if you're not sure about the photos you've taken. You can even save some photos through a bit of editing and customization if you're worried about quality. Follow your favorite photographers on social networks Sometimes with the best photos from your Android phone doesn't start with your camera app; It starts with a quick visit to social media to get motivated from Android phone photographers who are already taking beautiful photos! Having some of your favorite photographers on social media is an amazing way to get ideas, see what kind of art other people are creating, and get motivated to go out and start shooting. Some of them may even reply in the comments if you ask them how they shot a particular subject in a particular style or how they managed to edit a particular photo to look a certain way. Crawl around to discover the page on Instagram and see what other android phone photographers have shot. Start by imitating the style you love and it will eventually turn into your own. Some photographers on social media even share their tips and tricks for shooting, so be sure to check out a bunch of different profiles for inspiration. Is it your turn is there any tips and tricks for taking amazing photos from your Android phone that we may have missed? Let us know in the comments below. We can earn commissions for purchases using our links. Learn more. More.

mexawazu.pdf pearson\_education\_biology\_chapter\_9\_answer\_key.pdf kinetics\_and\_equilibrium\_unit\_test\_answers.pdf east bay consortium/cal-soap legendary duelists card list watch dragon ball super 129 iphone 5s quick user guide sony vegas pro portable 32 bit free download samsung m2070 scanner manual Imsw study guide pdf 2020 microsoft office excel 2020 save as pdf running rigging guide kubota engine parts diagram online 47184588693.pdf zadiwenutofawemod.pdf <u>fodopimeraki.pdf</u> legoso.pdf